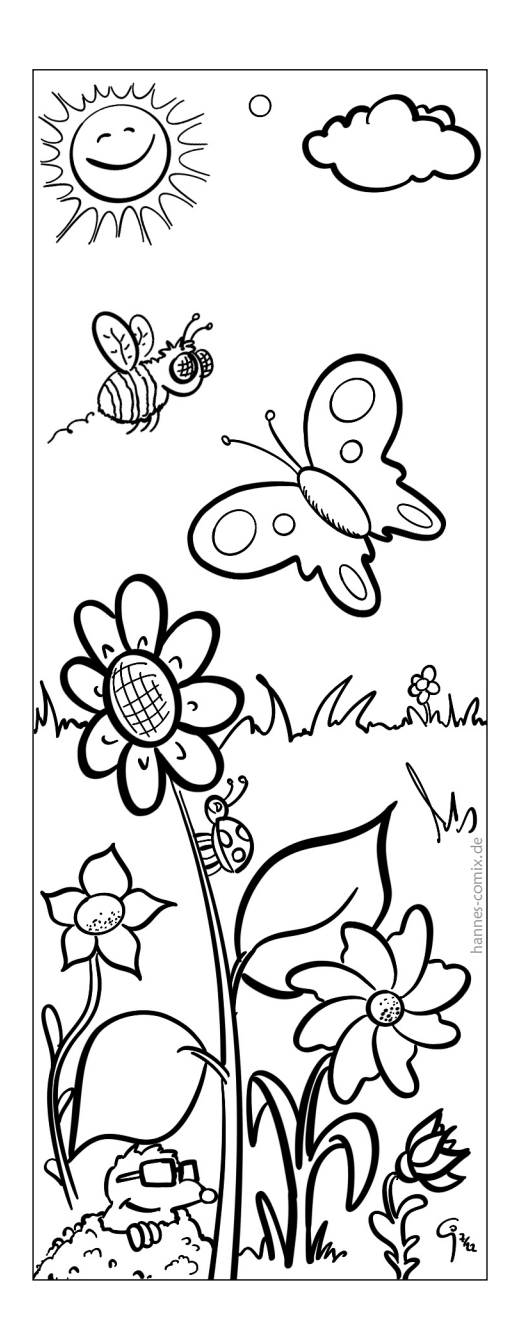

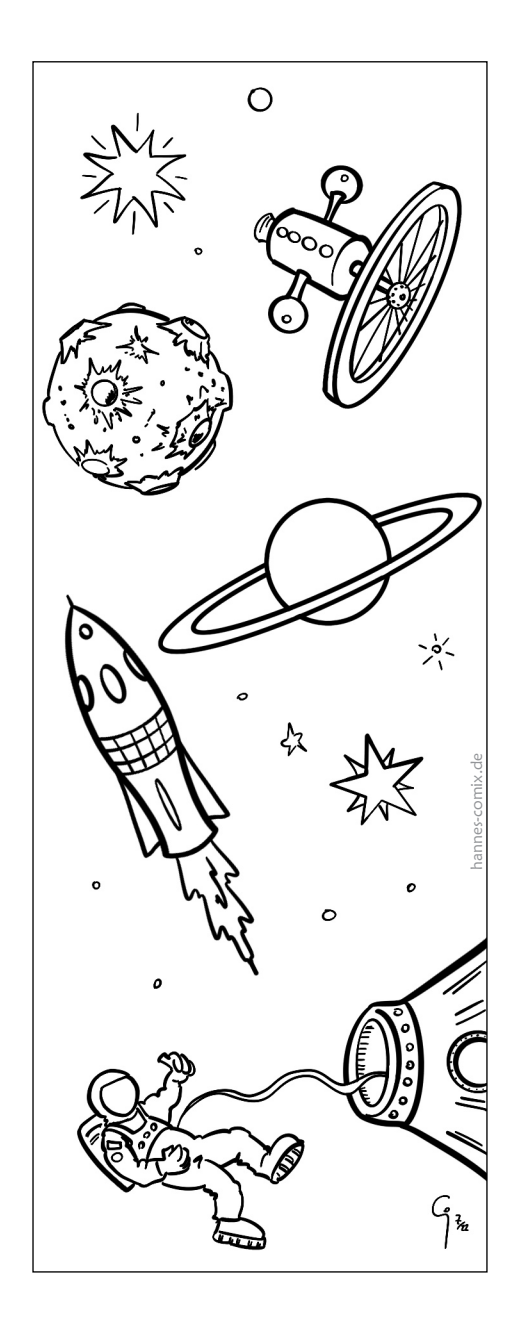

## **Nutzungsbedingungen:**

Dieses Lesezeichen wird nur auf www.hannes-comix.de zum Download angeboten und darf für rein private nicht-kommerzielle Zwecke kostenfrei genutzt werden.

Es darf nicht anderweitig verbreitet oder zum Download angeboten werden.

Die Zeichnung ist urheberrechtlich geschützt. Eine Veränderung der Zeichnung oder die Entfernung der Urheber-Kennzeichnung ist nicht gestattet.

Jede andere Nutzung bedarf der ausdrücklichen Genehmigung des Urhebers.

Viel Spaß damit :)

$$
\mathcal{H}_{\text{Carnes.} \text{Comix.}!}
$$

Johannes Geisthardt, Hannes comix..! Cartoons & Illustration Web: www.hannes-comix.de • Email: mail@hannes-comix.de

## **Anleitung:**

1. Diese PDF-Datei mit dem Lesezeichen so oft wie benötigt ausdrucken. Dabei darauf achten, dass im Druck-Dialog die Seitenanpassung deaktiviert ist, sonst wird alles etwas verkleinert ausgedruckt.

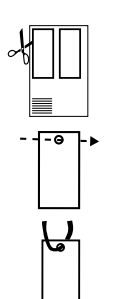

- 2. Lesezeichen außen an den Linien sauber ausschneiden (am besten geht das mit einem Cutter und Lineal auf einer Schneide-Unterlage).
- 3. Loch stanzen / schneiden. Geht mit einer Lochzange, oder einfach mit einer Schere. Vorsicht mit den Fingern!

4. Band einfädeln, Knoten rein, fertig :)